Struts PDF

https://www.100test.com/kao\_ti2020/214/2021\_2022\_Struts\_E4\_B8  $AD_E5_c67_214517.htm$  web

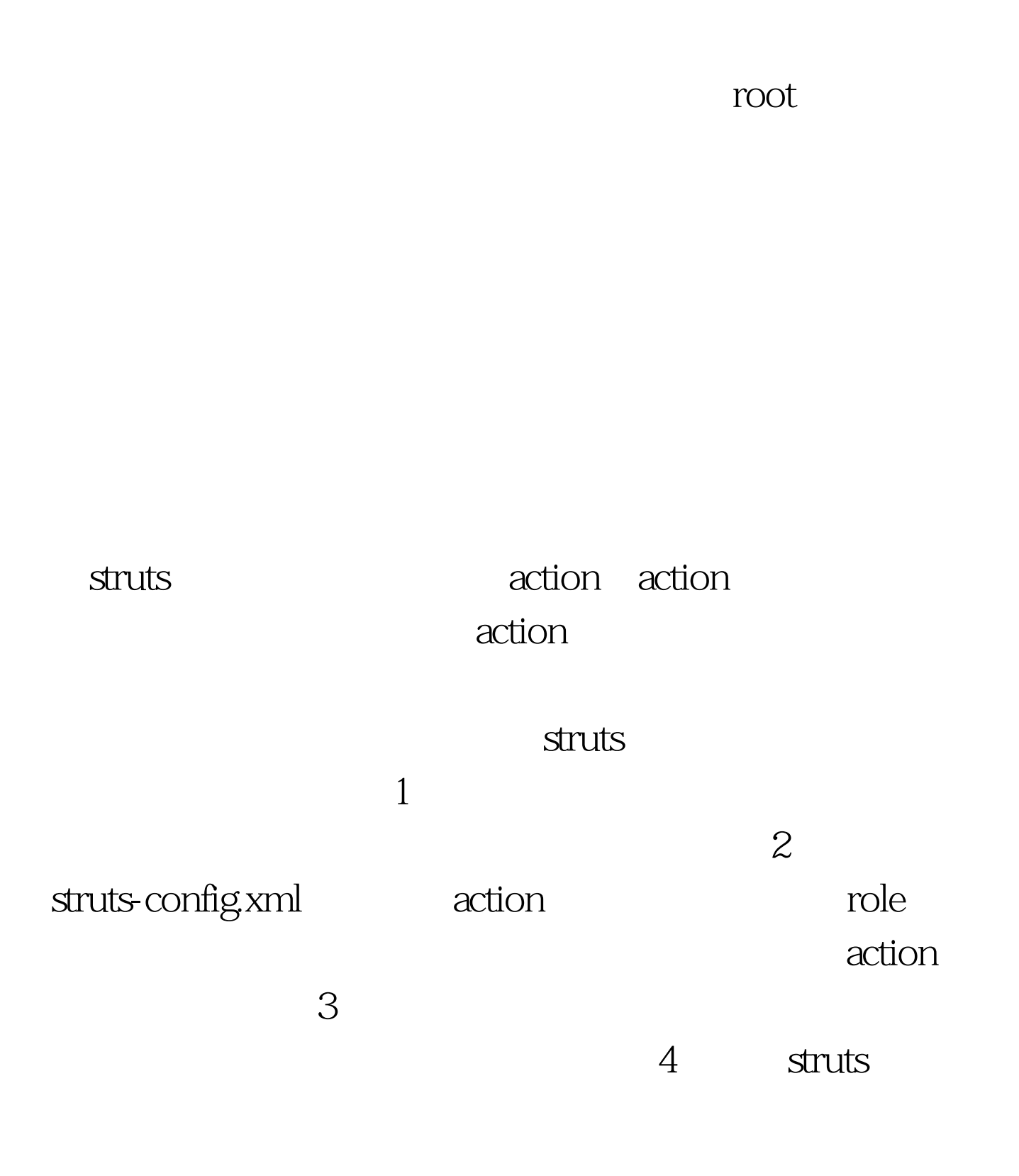

requestProcessor tiles  $\textrm{processorRole}$ preprocess UTF-8 action ip, session id, ip session sessionid 100Test www.100test.com